# **SAUVEGARDE DE FICHIERS DU SMARTPHONE SUR L'ORDINATEUR**

Nous allons voir comment accéder aux fichiers du téléphone depuis l'ordinateur et quels sont les dossiers ou fichiers que nous allons pouvoir sauvegarder sur l'ordinateur

*1. Brancher le téléphone sur l'ordinateur avec le câble USB*

Selon l'appareil une fenêtre ou une notification apparaît. Sur certains téléphones, il faudra peutêtre tirer la zone de notifications pour **autoriser l'accès aux données**

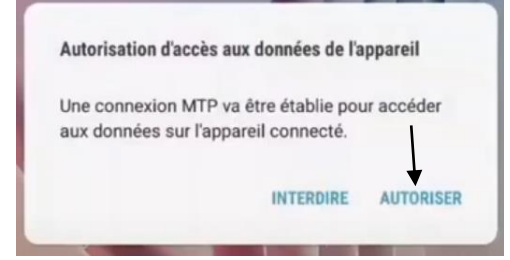

Pour accéder au contenu du téléphone sur l'ordinateur

ouvrir l'explorateur windows, aller sur Ce PC. Au niveau Périphériques et lecteurs le nom du téléphone s'affiche :

### **Double clic pour l'ouvrir**

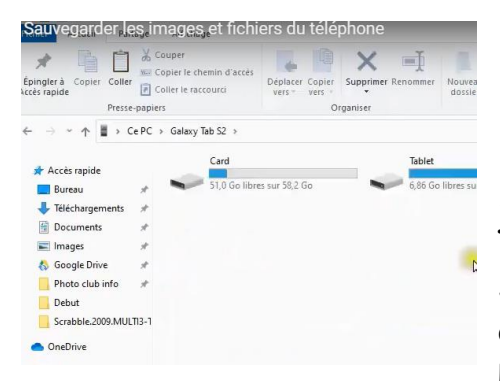

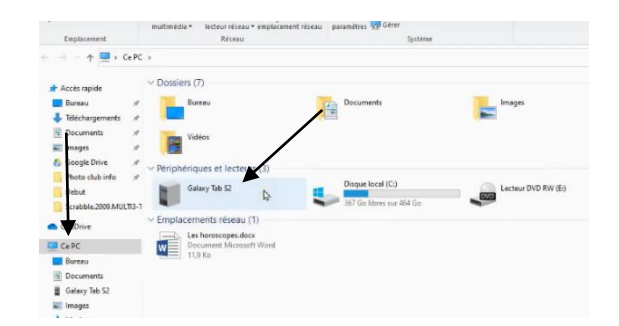

Dans cette fenêtre nous trouvons **Card** et **Tablet**.

S'il y a une carte mémoire dans le téléphone on peut voir aussi **SD**.

L'autre partie s'appelle **Phone**, qui correspond

à la mémoire interne du téléphone.

Certains téléphone n'ont pas de carte mémoire car ils ont une grosse capacité, dans ce cas il y a comme indication seulement **phone** ou **tablet,** tous les fichiers se trouvent à l'intérieur.

## *2. Retrouver les photos prises avec le téléphone*

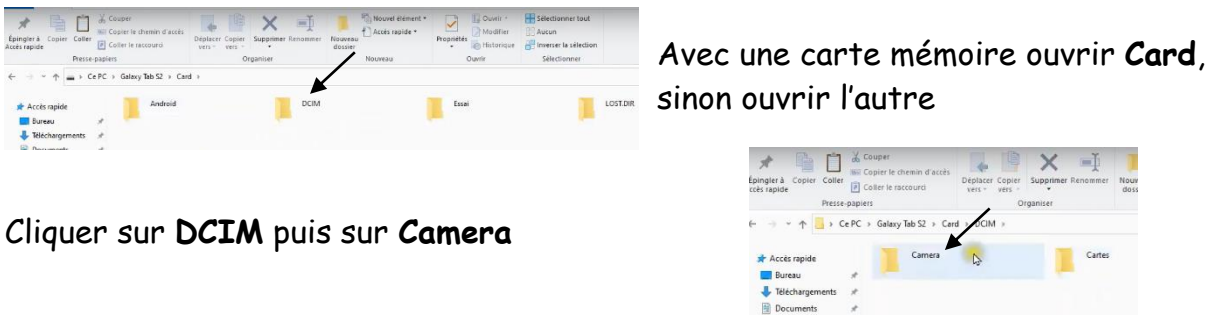

A ce niveau nous retrouvons toutes les photos qui sont sur le téléphone il suffit de les copier.

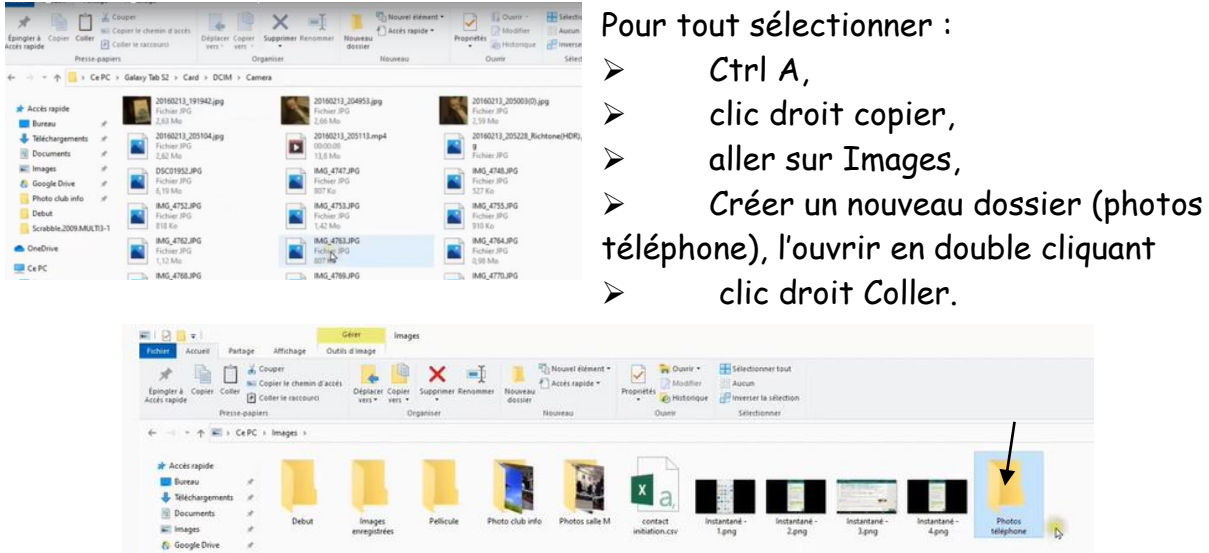

Vérifier sur Tablet qu'il n'y ait pas également des photos. On retrouve aussi le dossier DCIM et le dossier Caméra.

## *3. Retrouver d'autres dossiers sur le téléphone*

Ouvrir Tablet en double cliquant : dans ce dossier nous trouvons un dossier **Whatsapp** que nous ouvrons en double

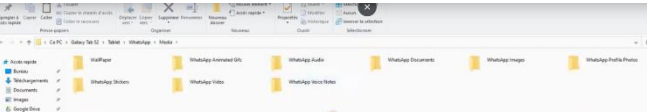

cliquant dessus, puis double cliquer sur le dossier **Médias** et dans ce dossier un dossier **Whatsapp Images** (dans lequel nous retrouvons toutes les photos envoyées par Whatsapp), un dossier **WhatsApp vidéos** dans lequel nous retrouvons toutes les vidéos envoyées par Whatsapp.

Revenons en arrière sur Tablet et nous ouvrons un dossier **Download** qui contient ce qui a été téléchargé soit à partir des SMS soit à partir des Mails.

## **RECAPITULATIF** :

- ➢ Dossier **DCIM**, **Caméra** qui contient toutes les **photos**
- ➢ Dossier **Whatsapp** qui contient les **photos** et **vidéos** envoyées sur Whatsapp
- ➢ Dossier **Download** qui contient **tout ce qui a été téléchargé** sur internet ou depuis les SMS.